Evacuate The Dancefloor Choreographed by Craig Bennett

Description: 64 count, 2 wall, intermediate/advanced line dance Musique: Evacuate The Dance Floor by Cascada

## Start dancing on lyrics

# WALK, WALK, ROCK AND CROSS, HOLD, BEHIND, HOLD OUT, OUT

- Step right forward, step left forward  $1 - 2$  $\&3-4$ Turn 14 left and rock right to side (9:00), recover to left, cross right over left 5&6 Hold, step left to side, cross right behind left
- Hold, step left to side, step right to side 7 & 8

#### JAZZ BOX WITH 4, SIDE SHUFFLE, JAZZ BOX WITH 4, SIDE SHUFFLE

- $&1-2$ step left to home, cross right over left, step left back  $3 & 4$ Turn 1/4 right and step right to side (12:00), step left together, step
- right to side  $5 - 6$
- Cross left over right, step back to right
- 7.88 Turn 14 left and step left to side (9:00), step right together, step left to side

## CROSS FULL TURN, RIGHT SIDE SHUFFLE, BEHIND, SIDE, CROSS, POINT

- Cross right over left, unwind a full turn left  $1 - 2$
- Chassé side right, left, right  $384$
- $5 6$ Cross left behind right, step right to side
- $7 8$ Cross left over right, touch right to side

## $\frac{1}{2}$  MONTEREY,  $\frac{1}{4}$  MONTEREY, KICK BALL STEP, BUMP, BUMP

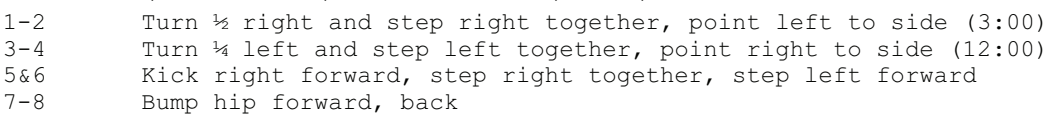

## CROSS, HOLD, CROSS AND HEAL, ROCK RECOVER, COASTER STEP

Step left to side, turn 14 right and cross right over left, hold  $&1-2$  $(3:00)$  $&3&4$ Step left to side, cross right over left, step left to side, touch right heel forward  $& 5 - 6$ Step right together, rock left forward, recover to right Step left back, step right together, step left forward  $788$ 

#### ROCK RECOVER, 1/2 TURN SHUFFLE, STEP 1/2, COASTER STEP

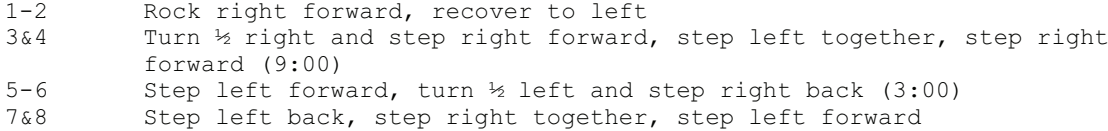

JAZZ BOX, SHUFFLE SIDE, FLICK, 14 ROCK, RECOVER, LEFT SHUFFLE FORWARD  $1 - 2$ Cross right over left, turn 4 right and step left back (6:00)  $3 & 4$ Step right to side, step left together, step right to side (flick left to side) Turn 14 left and rock left forward, recover to right (3:00)  $5 - 6$ 

 $788$ Chassé forward left, right, left

#### STEP 12, 14 SIDE SHUFFLE, ROCK, RECOVER, COASTER STEP

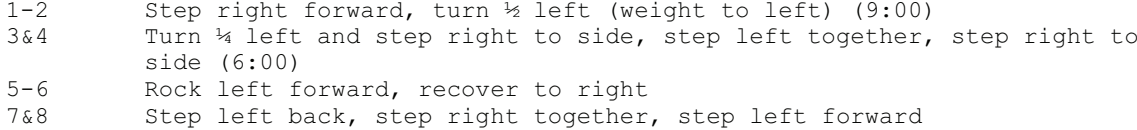

#### **REPEAT**

Craig Bennett | Courriel: craig b69@msn.com Adresse: 146 Broom Lane, Levenshulme, Manchester, M19 7LJ | Téléphone: 0161 225 8744